## **Spss Test Multiple Choice Slibforyou**

If you ally need such a referred spss test multiple choice slibforyou book that will have enough money you worth, acquire the enormously best seller from us currently from several preferred authors. If you desire to humoro

You may not be perplexed to enjoy every book collections spss test multiple choice slibforyou that we will unconditionally offer. It is not re the costs. It's very nearly what you compulsion currently. This spss test multi

Multiple Response Analysis in SPSSSPSS Data Entry - Multiple Responses In SPSS - Part 1 multiple response spss SPSS for newbies: count number of ticks for 5 Rules (and One Secret Weapon) for Acing Multiple Choice Tests

Chi-square test in SPSS + interpretationSPSS Tutorials: Three-Way Cross-Tab and Chi-Square Statistic for Three Categorical Variables SPSS - Frequency tables Chi Squared Test How to analyze your likert scale data in SPSS - Enter data from a questionnaire, Ex 4: Ranked response S01E04-1-2b SPSS Basics - Multiple response and semi-closed Chi-square test in SPSS + interpretation (using Custom Tables) ANOVA tutorial- Pt 12 - SPSS - Qualitative a HOW TO DEFINE MULTIPLE RESPONSE AND CHISQUARE SPSS Meerdere antwoorden mogelijk (Multiple Response) samenvoegen in SPSS - Instructies *How to Use SPSS: Choosing the Appropriate Statistical Test* SPSS Frequency table multiple answerSPSS: How To Perform Quantitative Data Analyses For Bachelor's Research? 5 Basic Analysis Methods Spss Test Multiple Choice-0:08 Multiple choice item vs. Likert scale item1:33 Multiple choice questions with one correct answer3:27 Multiple choice questions with multiple correct ans...

Chapter 4: Multiple Choice Questions In the Variable Coding area, select the Dichotomies option and specify a Counted Value of 1. Select a Set Name and (optionally) a Set Label. Click Add. The new multiple-response set is created and a dollar sign (\$) is plac

SPSS: How To Enter, Code, And Analyze Multiple Choice Data

Other Results for How To Enter Multiple Choice Answers In Spss: Creating and Using a Multiple-Response Set in SPSS. Your variables appear in the Set Definition area. If you previously defined any multiple datasets, they ap

## How To Enter Multiple Choice Answers In Spss

After setting up a multiple response set, you will be able to access the Multiple Response Frequencies option through the menus. To do this, click Analyze > Multiple Response > Frequencies. All multiple response sets you'v

# Working with "Check All That Apply" Survey Data (Multiple ...

SPSS Multiple Choice Questions - 00572952 Tutorials for Question of Mathematics and Statistics. ... test to determine if this categorical baseball reaction time variable and this categorical age variable are independent or SPSS Multiple Choice Questions - 00572952

This Section contains Multiple Choice Questions (MCQs) about Correlation Analysis, Simple Regression Analysis, Simple Regression Analysis, Multiple Regression Analysis, Multiple Regression Analysis, Multiple Regression Ana Correlation and Regression MCQS | MCQS Statistics ...

### This note demonstrates the use of Multiple Responses Analysis in analyzing multiple responses data using SPSS software. There are many other ways to analyze multiple responses data and this is one of the ways researchers c

Multiple Choice Questions for Chapter 3

Multiple choice questions - Pearson Education

Creating and Using a Multiple-Response Set in SPSS - dummies

Chi-square test A chi-square test is used when you want to see if there is a relationship between two categorical variables. In SPSS, the chisq option is used on the statistics subcommand of the crosstabs command to obtain

## What statistical analysis should I use? Statistical ...

Multiple choice questions Practice answering stats questions, test your understanding and prepare for exams with these multiple choice questions. You can do them chapter by chapter, pick the level youllre ready to try or d

Multiple choice questions | Online Resources Choosing the Correct Statistical Test in SAS, Stata, SPSS and R The following table shows general guidelines for choosing a statistical analysis. We emphasize that these are general guidelines and should not be construed a Choosing the Correct Statistical Test in SAS, Stata, SPSS ...

If you decide to create separate categorical variables for each choice, then use Kruskal II Wallis H test for testing differences in Professions. This is a non-parametric alternative to ANOVA.

### How to perform data analysis for multiple choice, multiple ...

Nearly any sastatistical package can analyze multiple choice data. It is certainly possible to apply a statistical test. However, it is essential to first formulate null and alternative hypotheses..

How to analyse data collected by multiple choice questions ...

This video demonstrates how to enter multiple response items into SPSS. A survey item that allows participants to Dcheck all that applyD is used to explain h...

## Entering Multiple Response Items into SPSS - YouTube

(PDF) Multiple Responses Analysis using SPSS (Dichotomies ...

Why can't I get inferential test statistics in Multiple ... Multiple choice questions; What Brian learnt from this chapter; 3. The phoenix of statistics. Cramming Sam's top tips; Multiple choice questions; What Brian learnt from this chapter; 4. The IBM SPSS Statistics environment.

Copyright code : 0926f13915bd18414d723f8487500ad8

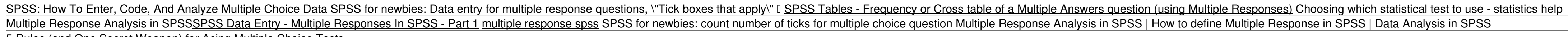

Multiple Choice Questions ... A measure of success of a test, for test, rule, principal or theory. ... SPSS is an acronym of the following? a) Statistical Predictions for Social Sciences. b) Sexual Preferences for the Sixt

Try the following multiple choice questions to test your knowledge of Chapter 6. Once you have answered the questions, click on Submit Answers for Grading to get your results. 1. A researcher is looking at the possible rel

Chapter 4: Multiple Choice Questions . Try the multiple choice questions below to test your knowledge of this Chapter. Once you have completed the test, click on 'Submit Answers' to get your results. This activity contains

SPSS previously did not allow for inferential statistical testing on multiple response groups since such statistics violate certain assumptions. For example, one of the assumptions in doing a chi-square is that the respons